## **Faculté des Sciences Economiques, Sciences de Gestion, et des Science Commerciales Département des Sciences Commerciales**

2ème Année LMD S4 (2022/2023)

**Fiche TD N°3** du Module Informatique

**Exercice 1** :Soit le tableau Excel suivant

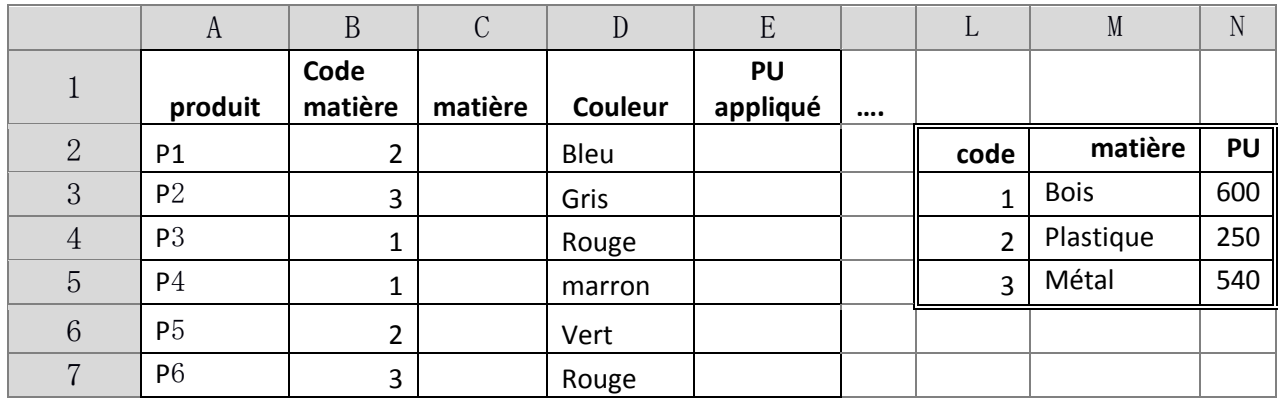

**Question:** On souhaite trouver la matière et le PU appliqué pour chaque produit en se basant sur le tableau (L2:N5) en utilisant la fonction **SI**, ensuite la fonction **Recherche**

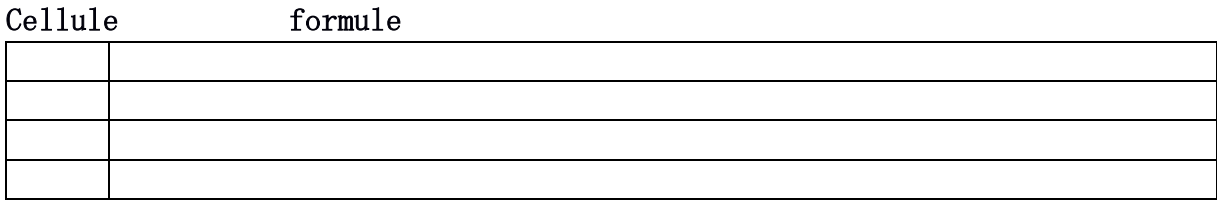

**Exercice 2 :** Soit les tableaux ci-dessous qui répertorie tous les ventes d'une entreprise

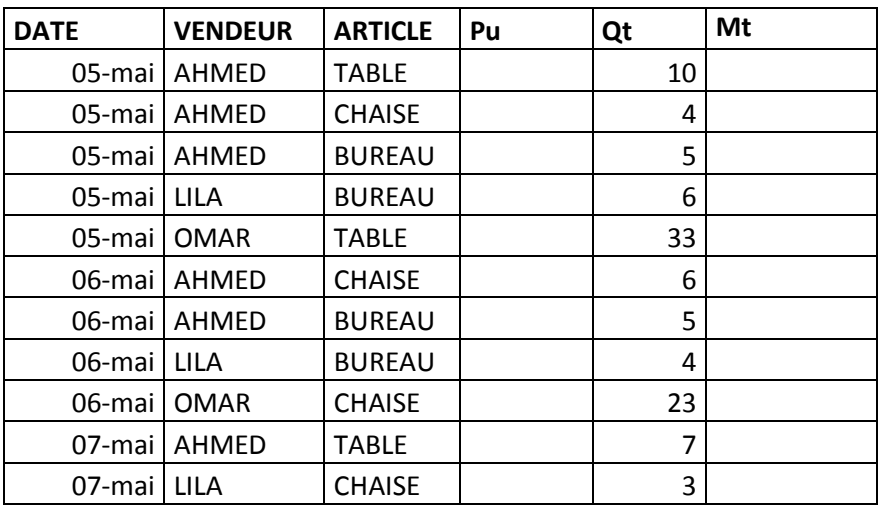

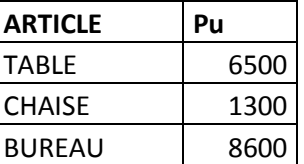

**Questions:** Compléter le tableau et donner les formules qui calculent :

- Le nombre de tables vendu par Ahmed
- Total des montants de vente faite par LILA
- Si le premier tableau a une disposition horizontale, quelles sont les modifications apportées lors des calculs ?

## **Faculté des Sciences Economiques, Sciences de Gestion, et des Science Commerciales Département des Sciences Commerciales**

2ème Année LMD S4 (2022/2023)

## **Fiche TD N°3** du Module Informatique

**Exercice 3 :** Soit les deux tableaux Excel de données suivants :

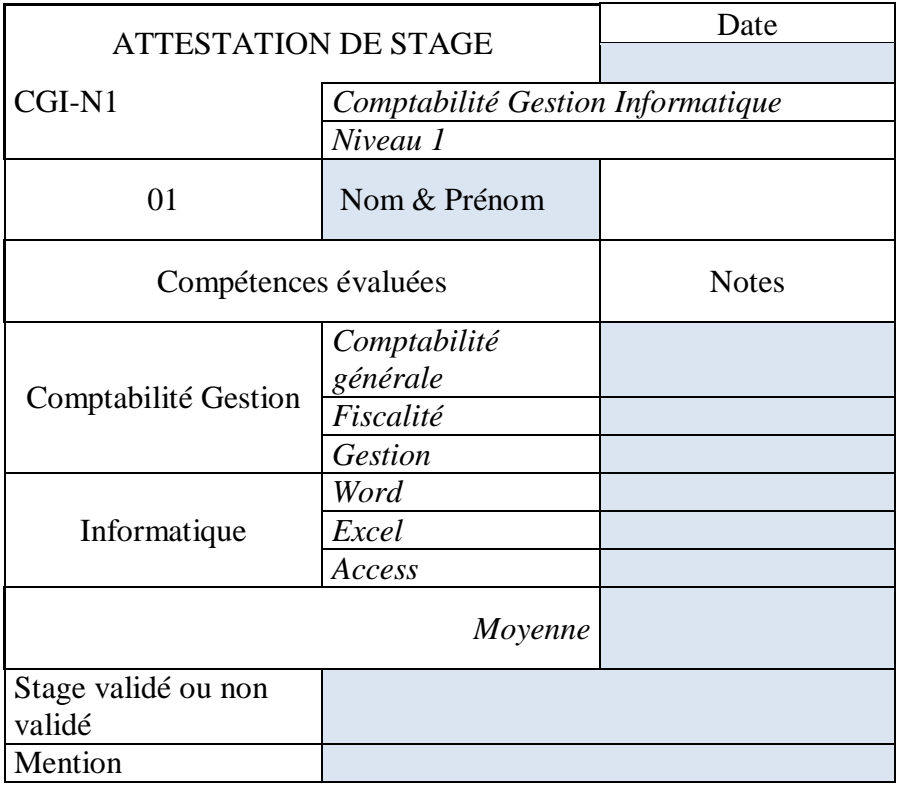

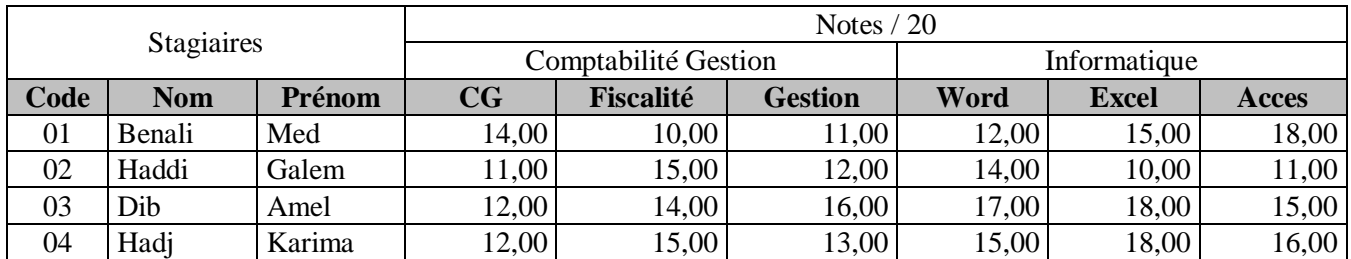

**Questions :** Automatiser le calcul des cellules pour cette Attestation de Stage:

**1.** NOM, PRENOM sachant que la cellule CODE est à saisir avec un code existant.

Les notes en Comptabilité Gestion et Informatique sachant que la cellule CODE est à saisir avec le même code précédent

- **2.** Calculer la moyenne de toutes les notes
- **3.** L'expression Stage validé est notée si le stagiaire a une moyenne supérieure à 10.
- **4.** La mention est calculée en fonction de la moyenne
	- Si un stagiaire à plus de 15, il a la mention T.Bien,
	- Si un stagiaire à plus de 13, il a la mention Bien.